## ~各事業所の皆さんからいただいたメッセージボード~

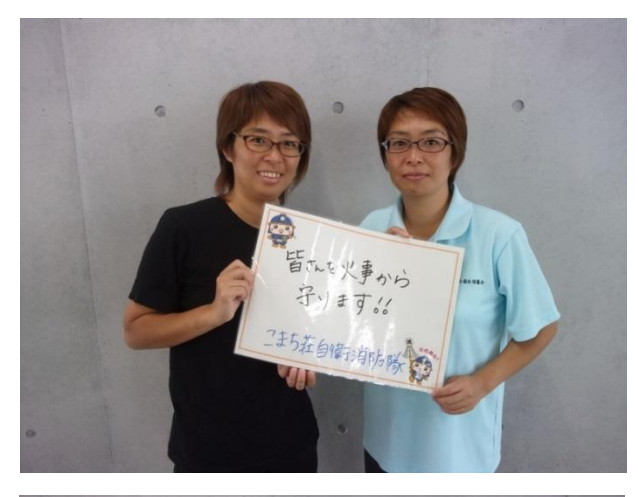

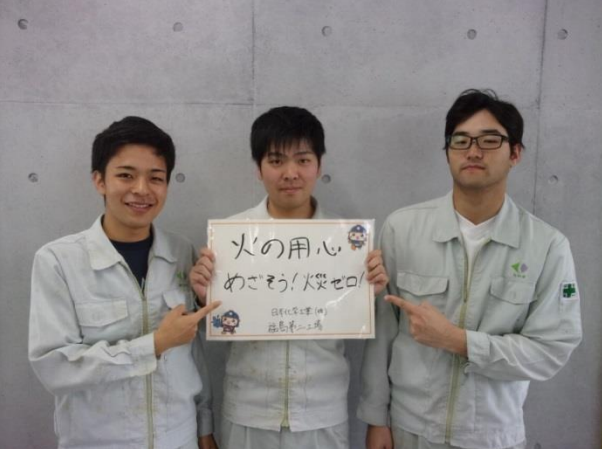

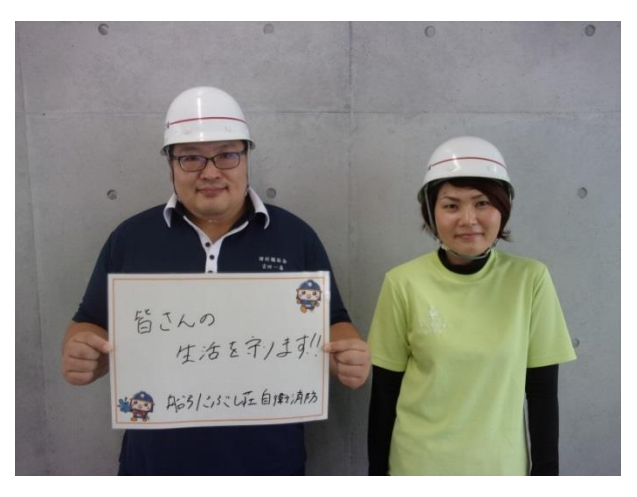

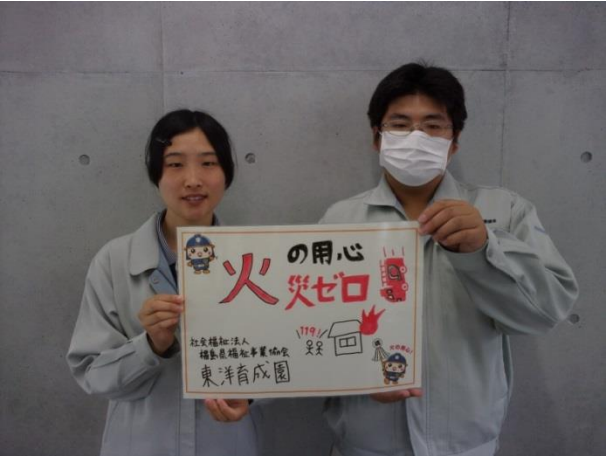

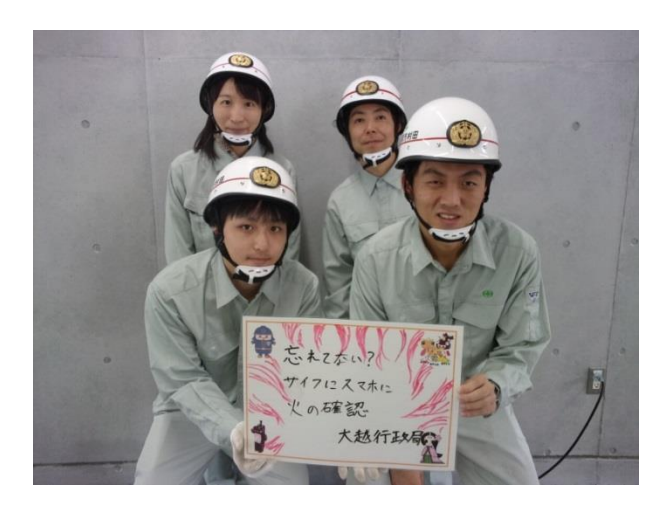

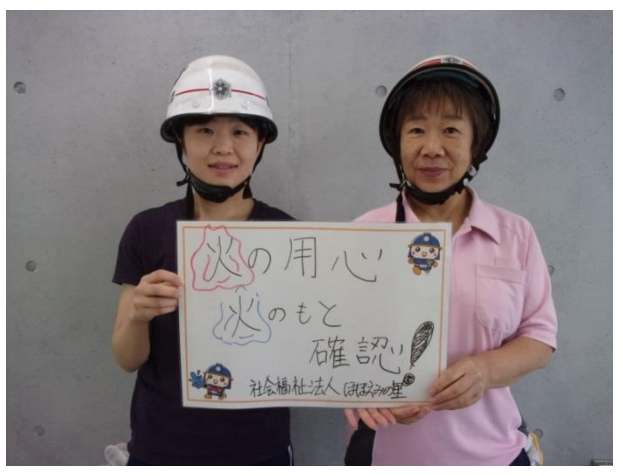

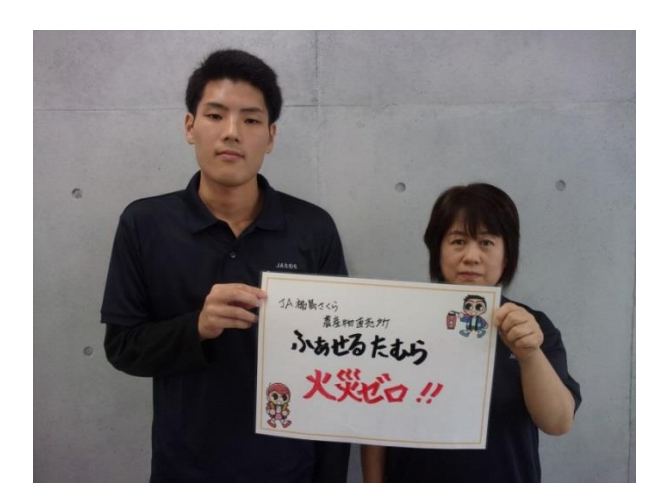

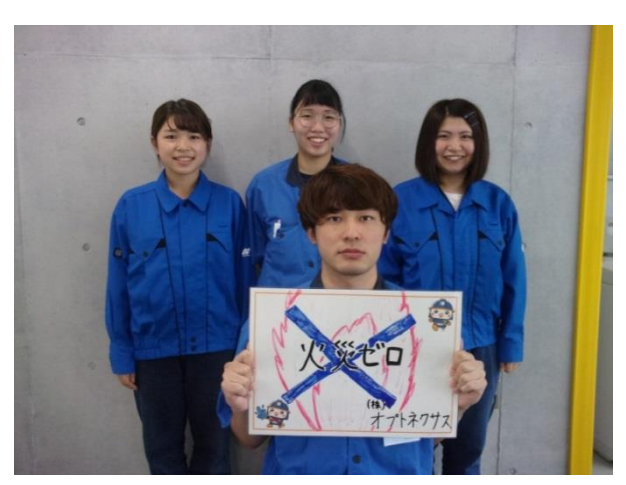

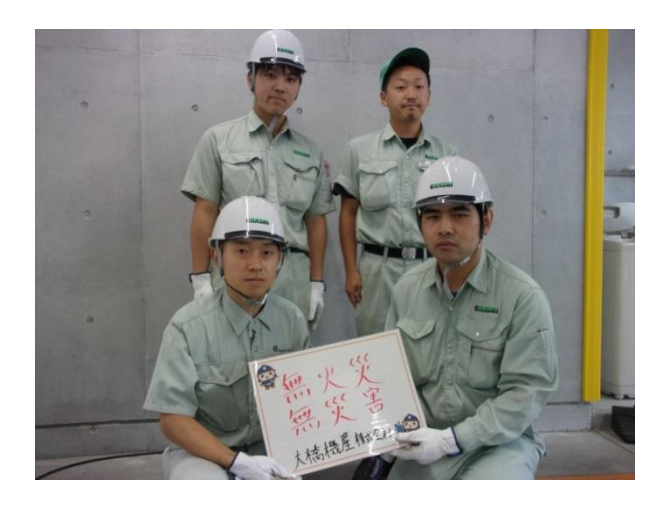

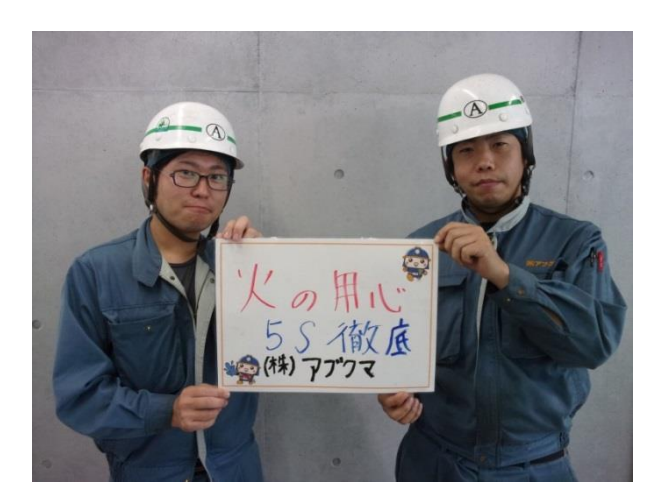

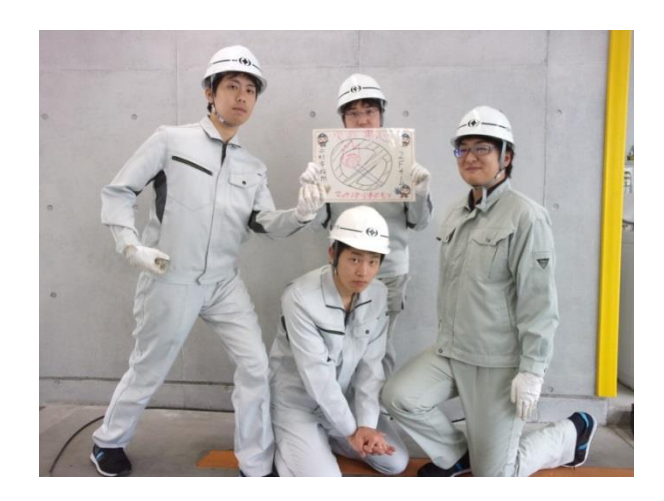

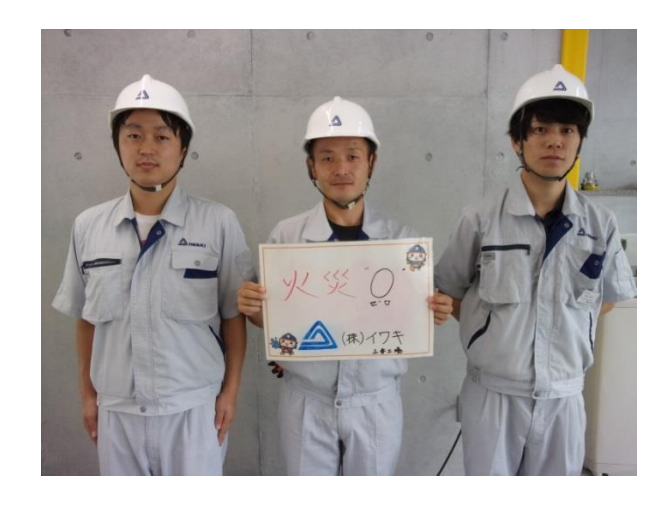

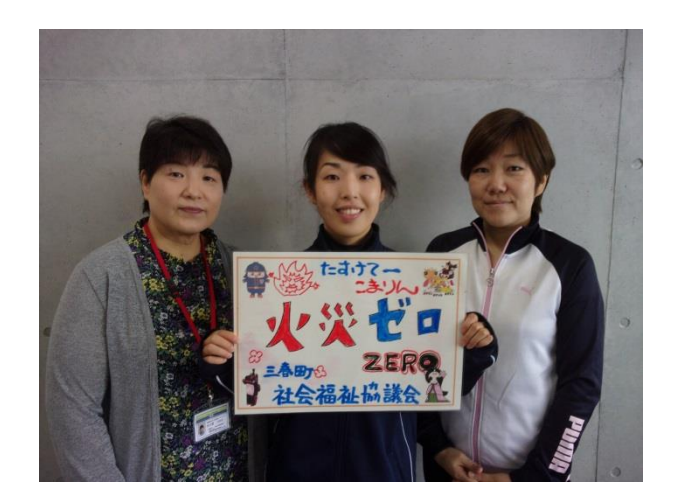

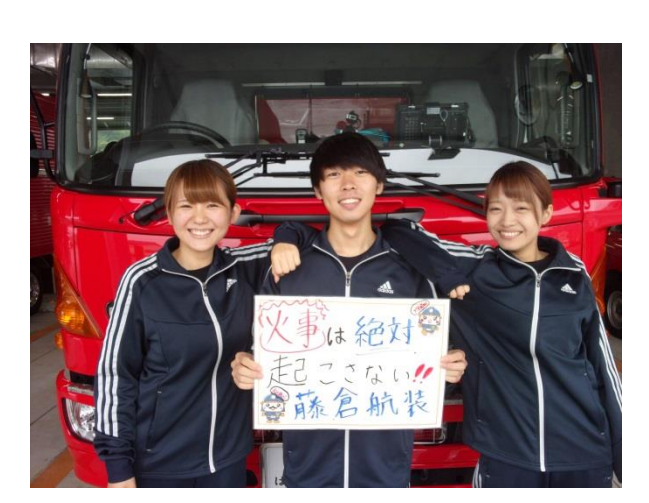

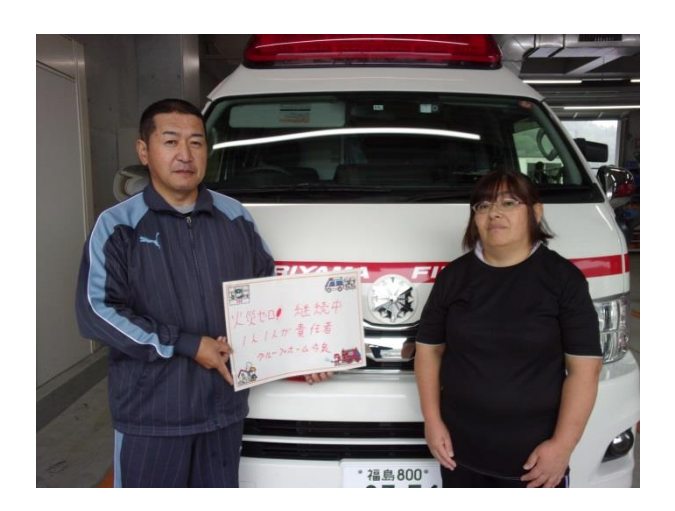

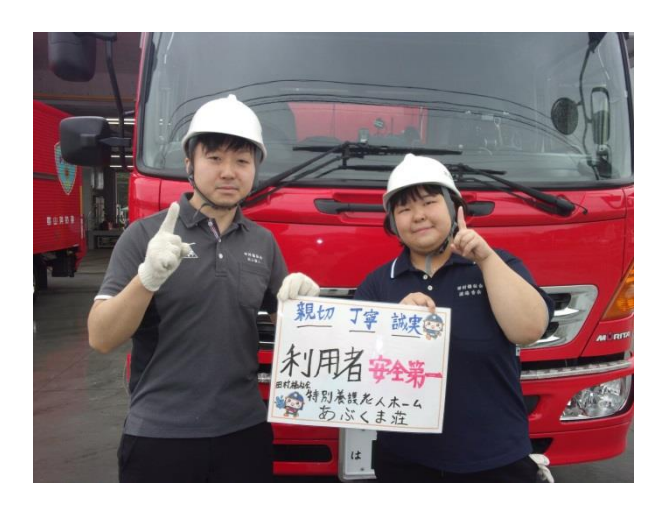

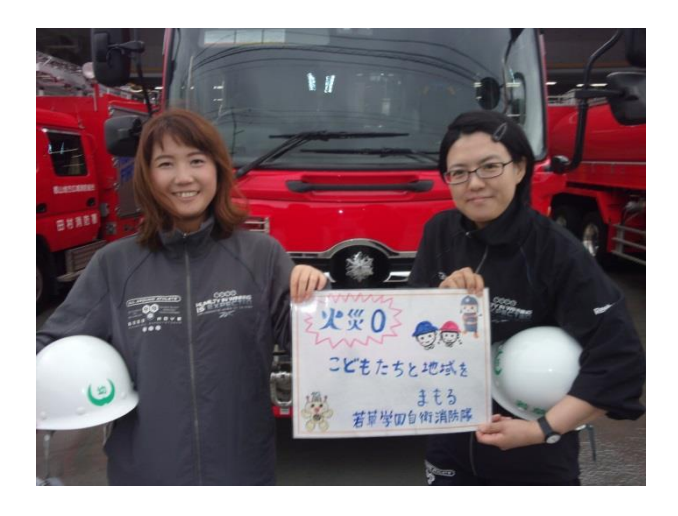

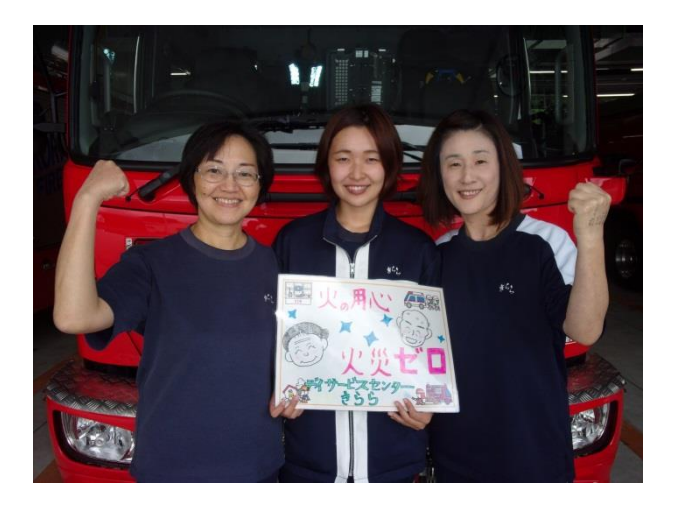

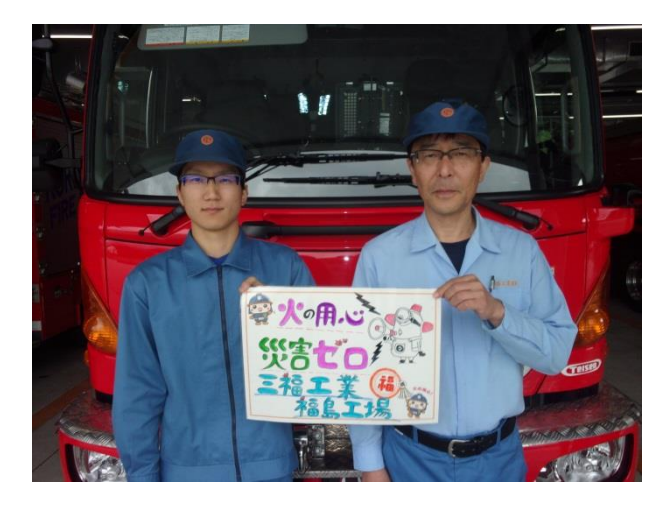

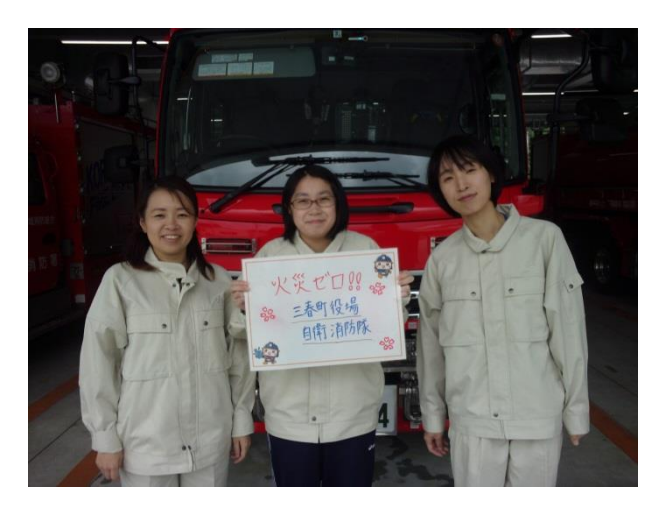

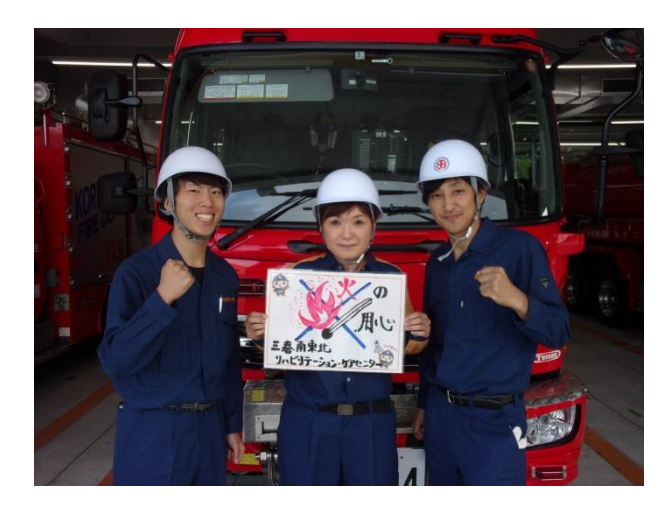

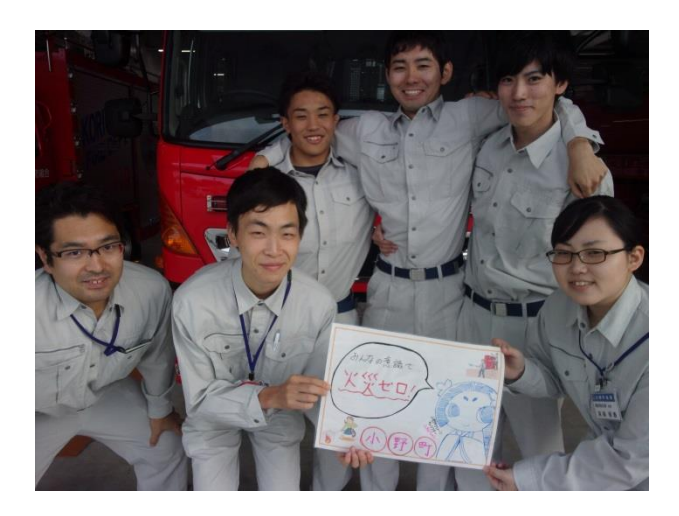

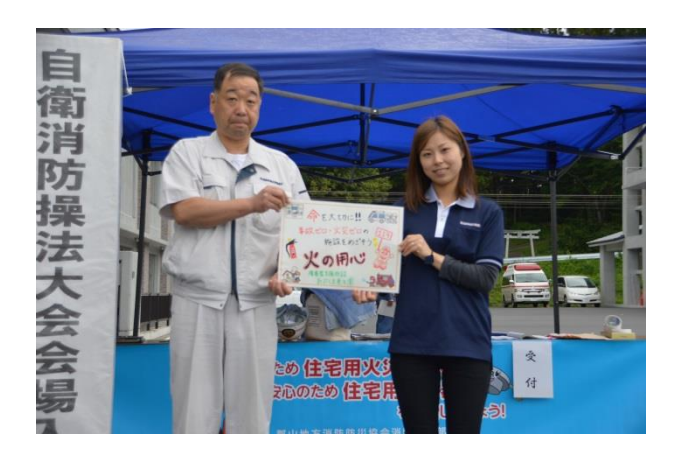

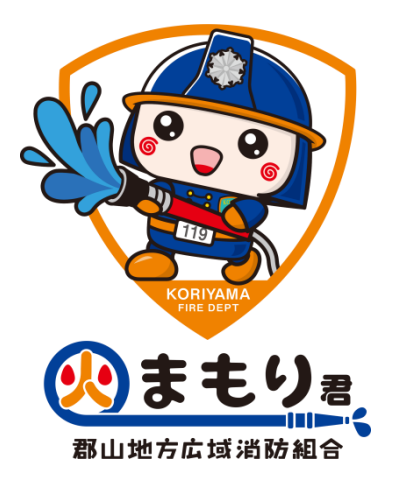